Upgrade Vista To Windows 7 Error Code 0x00000e9 >>>CLICK HERE<<<

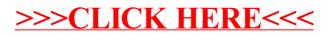